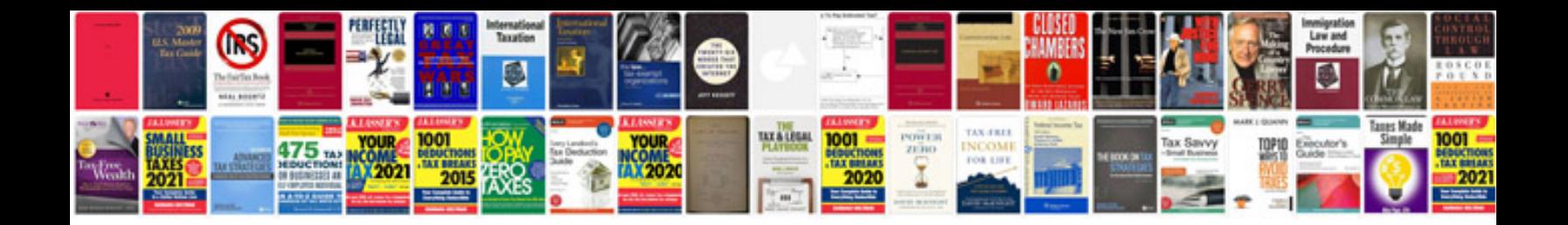

**Avery templates for google docs**

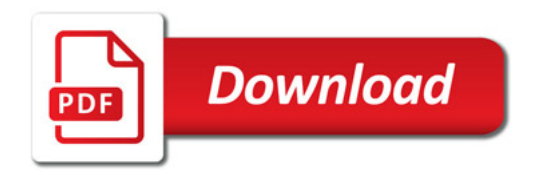

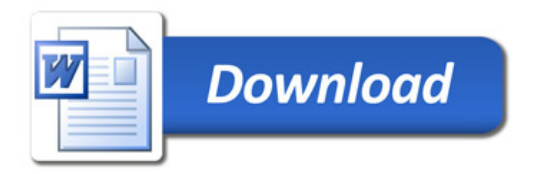